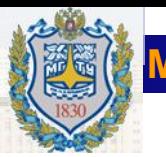

## **Основы Вакуумной Техники проф.д.т.н. Деулин Е.А**

**Лекция 8 Расчёт проводимости трубопроводов** 

# **Вопросы к билетам по представленной лекции:**

- 1.-Формулы проводимости цилиндрического трубопровода при различных режимах течения газа
- 2.-Связь проводимости трубопровода со степенью вакуума.
- 3.- Проводимость диафрагмы и проводимость трубопровода сложной формы
- 4.- Физические и технические основы расчёта проводимости методом Монте- Карло
- 5.-Методика расчёта проводимости сложного трубопровода методом Монте-Карло
	- 6.-Преимущества расчёта проводимости методом Монте- Карло перед «геометрическими» методами расчёта по формулам проводимости

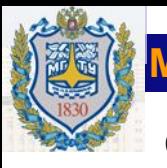

**Основное уравнение ВакТехники:** 

$$
\frac{1}{S_0} = \frac{1}{U} + \frac{1}{S_H}
$$
 **1111** 
$$
S_0 \frac{S_H U}{S_H + U}
$$

**связывает параметры трёх основных компонентов вакуумной системы: быстроту действия насоса, проводимость трубопровода и быстроту откачки реципиента, поэтому расчёт проводимости трубопроводов актуален при расчёте вакуумной системы**

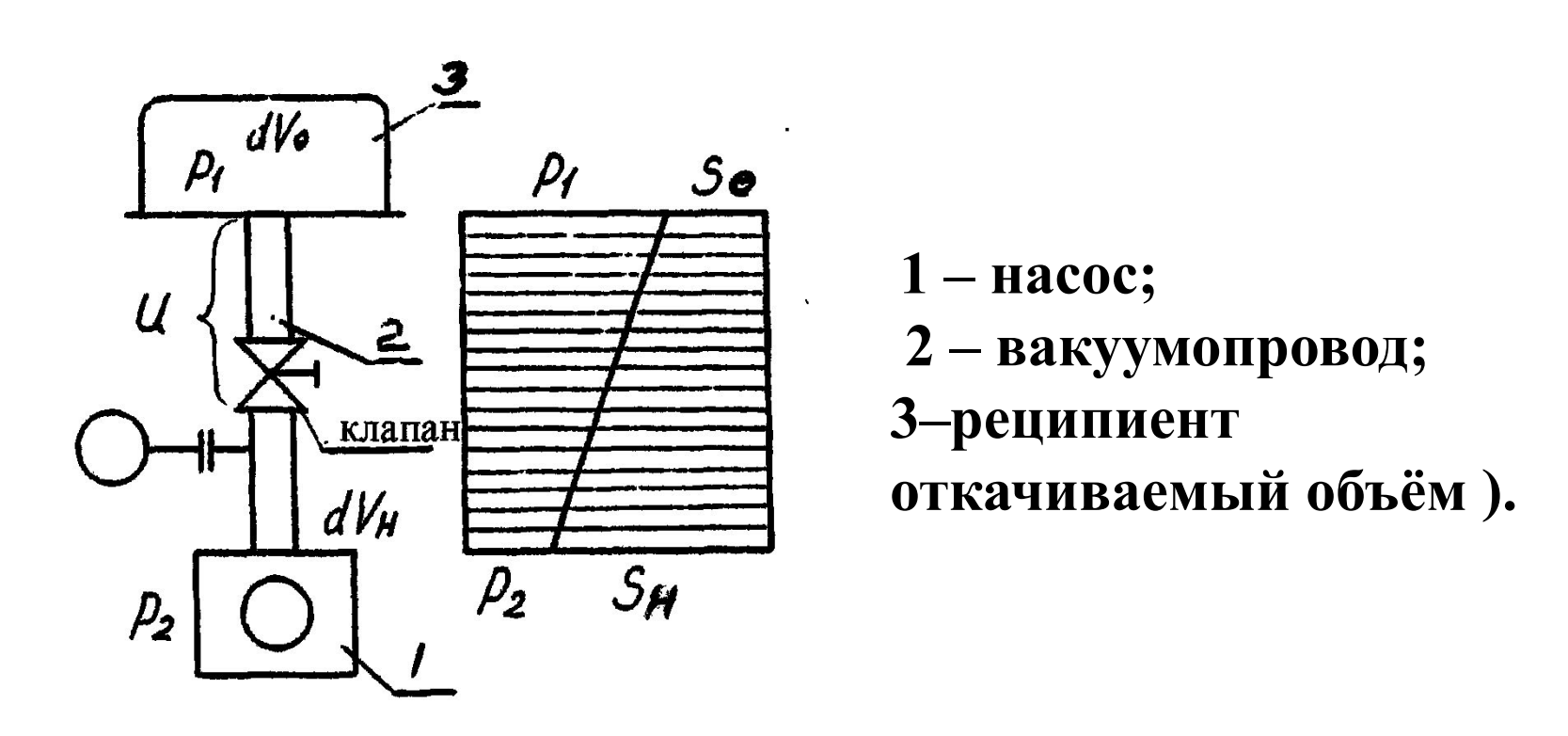

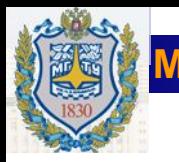

**Проводимость параллельно соединенных трубопроводов:**

$$
U_{\Sigma} = U_1 + U_2 + \dots U_i ;
$$

**Проводимость последовательно соединенных трубопроводов:**

$$
\frac{1}{U_{\Sigma}} = \frac{1}{U_1} + \frac{1}{U_2} + \dots + \frac{1}{U_i} \Rightarrow U_{\Sigma} = \frac{1}{\frac{1}{U_1} + \frac{1}{U_2} + \dots + \frac{1}{U_i}};
$$

**Проводимость отверстия (диафрагмы):**

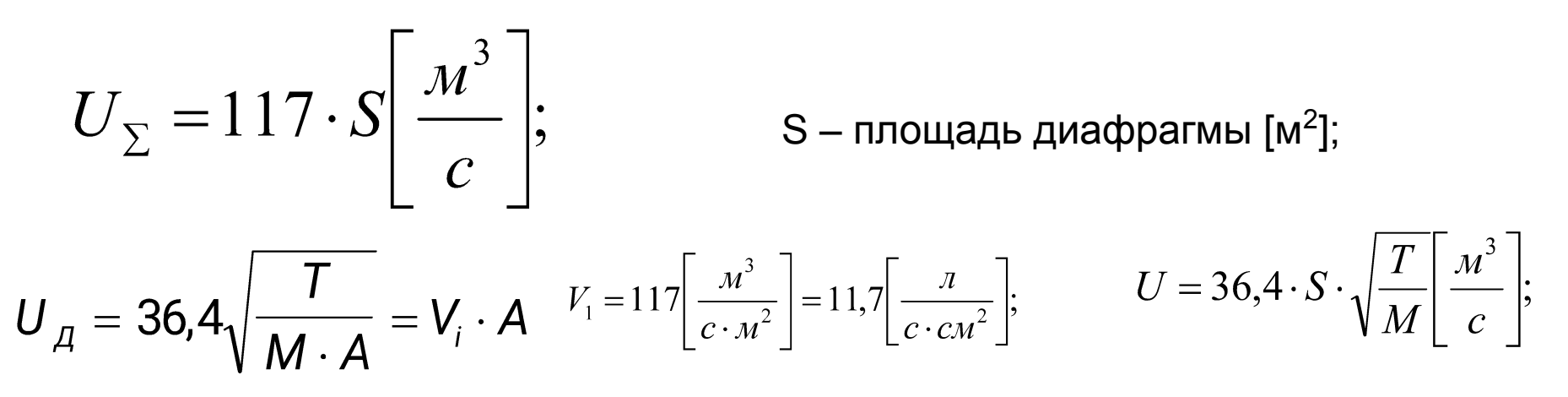

<u>МОСКОВСКИЙ ГОСУДАРСТВЕНН</u>

### **Формулы для расчёта проводимости цилиндрического трубопровода**

**1) Вязкостный (ламинарный) режим:**

d – диаметр вакуумопровода [м],

l – длина вакуумопровода [м],

P – давление [Па].

Для воздуха при t=20°C => *d>10·l*

**2) Молекулярно-вязкостный режим:**

$$
U_{MB} = 1360 \frac{d^4}{l} \frac{P_1 + P_2}{2} + 121 \frac{d^3}{l} \frac{1 + 1,95d \frac{P_1 + P_2}{2}}{1 + 2,4d \frac{P_1 + P_2}{2}} \left[ \frac{m^3}{c} \right];
$$

Для воздуха при t=20°C => *d>10·l*

# **3) Молекулярный режим**:

$$
U_M = 38,1 \frac{d^3}{l} \sqrt{\frac{T}{M}} \left[\frac{M^3}{c}\right]; \qquad U_M = 121 \frac{d^3}{l} \left[\frac{M^3}{c}\right];
$$

Для воздуха при t=20° C => *d>10·l*

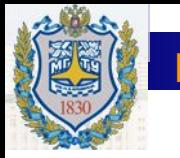

# **Проводимость длинного цилиндрического вакуумопровода как функция геометрических параметров и давления (режима течения газа)**

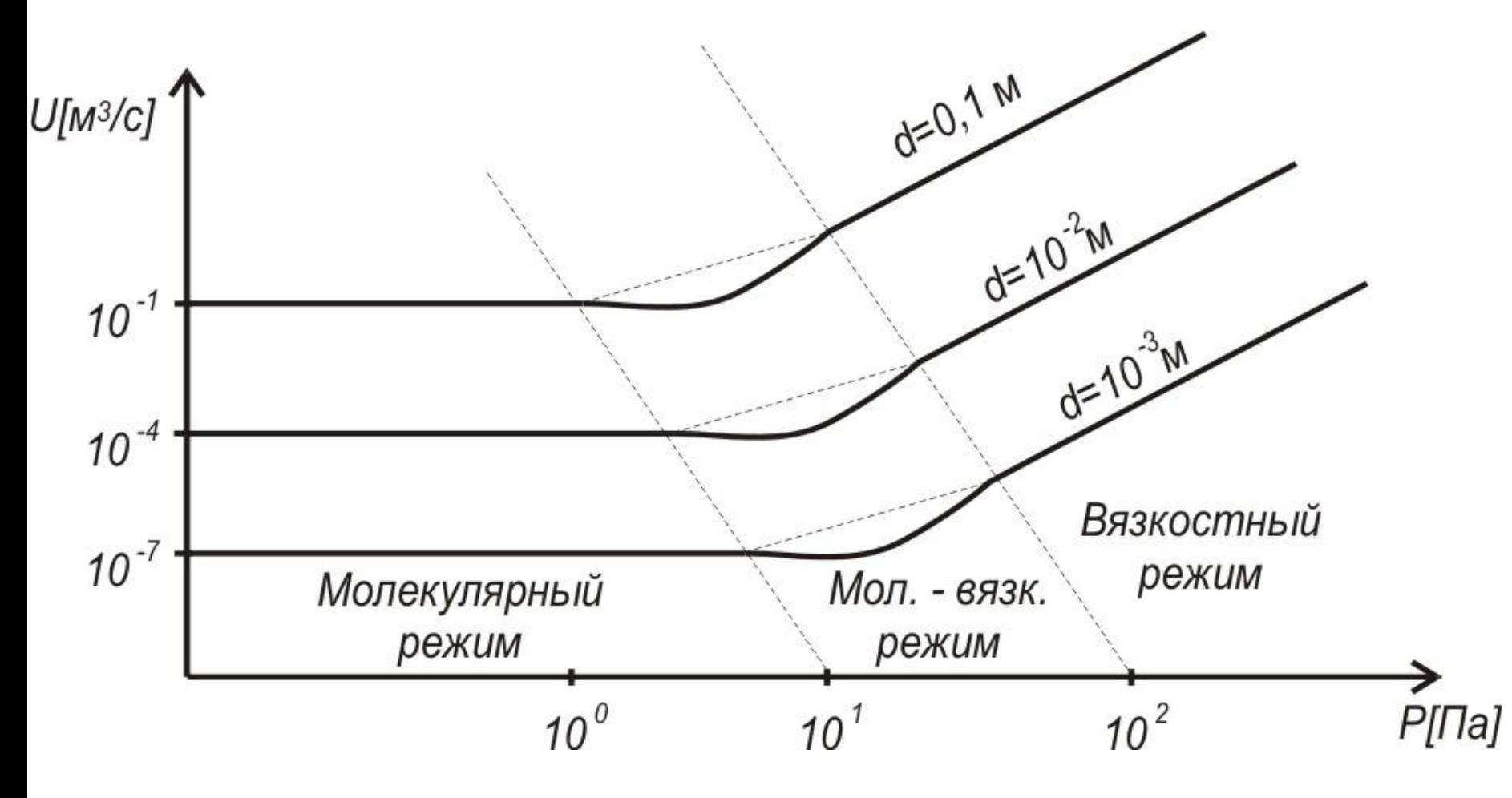

МОСКОВСКИЙ ГОСУД**АР** 

**Проводимость вакуумо- провода, учитывает режим течения, характер явления переноса (вязкости) и, тем самым, степень вакуума** 

Для трубы:

# **1) Вязкостный (ламинарный) режим (низкий вакуум):**

$$
[M],
$$
  
\n
$$
[-\pi]
$$
  
\n
$$
[-\pi]
$$
  
\n
$$
[-\pi]
$$
  
\n
$$
[-\pi]
$$
  
\n
$$
[-\pi]
$$
  
\n
$$
[-\pi]
$$
  
\n
$$
[-\pi]
$$
  
\n
$$
[-\pi]
$$
  
\n
$$
[-\pi]
$$
  
\n
$$
[-\pi]
$$
  
\n
$$
[-\pi]
$$
  
\n
$$
[-\pi]
$$
  
\n
$$
[-\pi]
$$
  
\n
$$
[-\pi]
$$
  
\n
$$
[-\pi]
$$
  
\n
$$
[-\pi]
$$
  
\n
$$
[-\pi]
$$
  
\n
$$
[-\pi]
$$
  
\n
$$
[-\pi]
$$
  
\n
$$
[-\pi]
$$
  
\n
$$
[-\pi]
$$
  
\n
$$
[-\pi]
$$
  
\n
$$
[-\pi]
$$
  
\n
$$
[-\pi]
$$
  
\n
$$
[-\pi]
$$
  
\n
$$
[-\pi]
$$
  
\n
$$
[-\pi]
$$
  
\n
$$
[-\pi]
$$
  
\n
$$
[-\pi]
$$
  
\n
$$
[-\pi]
$$
  
\n
$$
[-\pi]
$$
  
\n
$$
[-\pi]
$$
  
\n
$$
[-\pi]
$$
  
\n
$$
[-\pi]
$$
  
\n
$$
[-\pi]
$$
  
\n
$$
[-\pi]
$$
  
\n
$$
[-\pi]
$$
  
\n
$$
[-\pi]
$$
  
\n
$$
[-\pi]
$$
  
\n
$$
[-\pi]
$$
  
\n
$$
[-\pi]
$$
  
\n
$$
[-\pi]
$$
  
\n
$$
[-\pi]
$$
  
\n
$$
[-\pi]
$$
  
\n
$$
[-\pi]
$$
  
\n
$$
[-\pi]
$$
  
\n
$$
[-\pi]
$$
  
\n
$$
[-\pi]
$$
  
\n
$$
[-\pi]
$$
  
\n
$$
[-\pi]
$$
  
\

 $d$  – пиаметр ракуумопровода

**2) Молекулярно-вязкостный режим (средний вакуум):**

$$
U_{MB} = 1360 \frac{d^4}{l} \frac{P_1 + P_2}{2} + 121 \frac{d^3}{l} \frac{1 + 1,95d \frac{P_1 + P_2}{2}}{1 + 2,4d \frac{P_1 + P_2}{2}} \left[ \frac{M^3}{c} \right]; \qquad \text{QJJH BO3AYXA IPH t=20°C}
$$

**3) Молекулярный режим (высокий вакуум)**:

$$
U_M = 121 \frac{d^3}{l} \left[ \frac{M^3}{c} \right];
$$

 $U_B = 1360 \frac{d^4}{l} \frac{P_1 + P_2}{2} \frac{M^3}{c};$ 

**Для воздуха при t=20°C =>**  *l >10· d*

### **Связь проводимости вакуумопровода с представлением о степени вакуума**

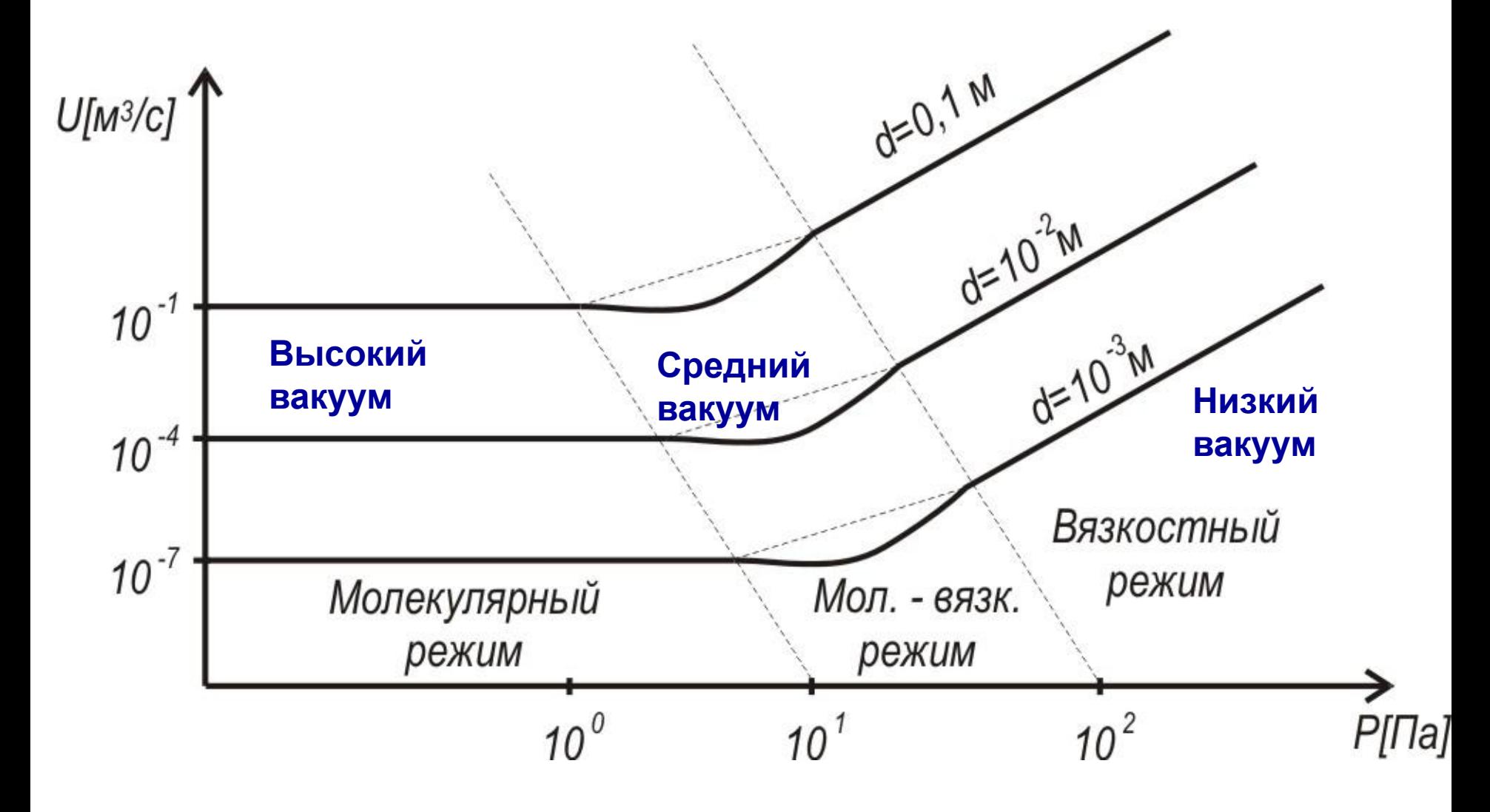

### **Формулы расчёта проводимости трубопровода сложной формы**

трубопровод длинной (L>lOd) может быть представлен цилиндрической трубой постоянного диаметра его проводимость может быть определена (для воздуха М=29, Т=293 К, **молекулярный режим течения газа**):

$$
U = 121 \frac{d^{3}}{L}
$$
,  $M^{3}c^{-1}$  (1)

где:d- расчетный диаметр трубопровода окончательной откачки, м;

расчетная длина трубопровода окончательной откачки, м.

Наличие клапана или затвора с таким же диаметром прохода учитывается увеличением длины L на величина (2-6) dсобственно вакуумпровод окончательной откачки, который на расчетных схемах может быть представлен трубопроводом постоянного сечения, если элементы конструкций клапана, откачного гнезда, ловушки, золотника не диафрагмируют этот трубопровод. В общем виде суммарная проводимость трубопровода состоящего из **последовательно соединенных проводимостью Ui :**  $\sum_{l}^{1}$   $M^{3}c^{-1}$  (2)

где: m- количество последовательно соединенных участков трубопровода, учитываемых при расчете;

Суммарная проводимость трубопровода состоящего из **параллельно соединенных участков** (например, в золотниковых машинах):

$$
U = \sum_{i=1}^{n} U_i
$$
  ${}^{3}c^{-1}$  (3)

где: n- количество параллельно соединенных участков. Проводимость тонкой диафрагмы (длина L→0 определяется только ее площадью А:  $U_{A} = 36.4 \sqrt{\frac{T}{M_{A} A}} = V_{i} \cdot A$ 

где: Т- температура газа, К; М- молекулярный вес газа, Кмоль; Vi - объем газа, ударяющегося о единицу поверхности в единицу времени, Vi=ll7 м3м -2с -1 (при М = 29, Т = 293 К).

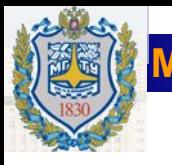

## **Расчёт проводимости трубопровода сложной формы**

**Проводимость трубопровода произвольной формы может быть найдена как:**

$$
\mathbf{U}=\mathbf{U}_{\mathcal{A}}\cdot\mathbf{K}\tag{4},
$$

**где:UД - проводимость входного сечения рассматриваемого трубопровода.**

**Чтобы рассчитать проводимость участков следующих за "диафрагмой"), необходимо ползоваться коэффициентом Клаузинга:**

$$
K = (\mathbf{N}_{\Sigma} - \mathbf{N}_{\text{ofp}})/N_{\Sigma}
$$

где:N<sub>∑</sub>- суммарное число молекул, вошедших в трубопровод через впускное сечение; N<sub>обр</sub>- число "обратных" молекул, отраженных от стенок и вернувшихся через **впускное сечение.**

**При откачке в молекулярно-вязкостном режиме течения газа проводимость трубопровода может определяться:**

 $U_{\rm MP} = 0.9 U_{\rm M} + U_{\rm R}$  $+U_{\rm B}$  (5) где:U<sub>мв</sub>, U<sub>м</sub>, U<sub>в</sub>- расчетная проводимость трубопровода в молекуляр**но-вяэкостном, молекулярном, вязкостном режимах, соответственно.**

**Таблицы формул для расчёта проводимости трубопроводов для газа, М=29, Т=293 К Приведены на последующих слайдах**

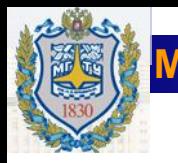

**Проводимость отверстия (диафрагмы) произвольной формы:**

$$
U_{\Sigma} = 117 \cdot S \left[ \frac{M^3}{c} \right];
$$

**Проводимость трубопровода в виде щели**

$$
U_{II} = 97 \cdot K_2 \frac{ab^2}{l} \sqrt{\frac{T}{M}} \left[ \frac{m^3}{c} \right];
$$

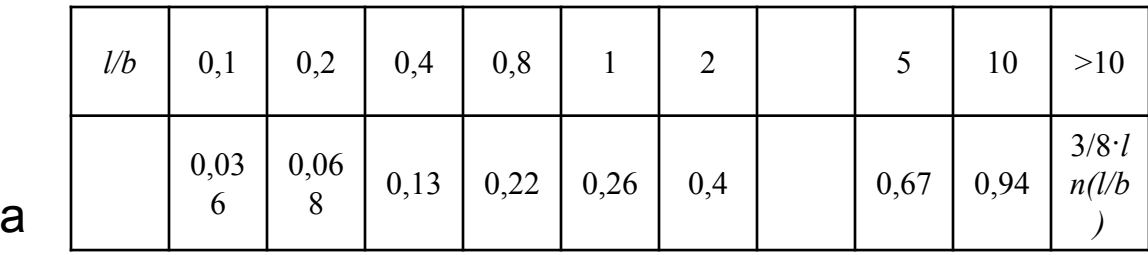

*a>>b, l-* длина

b

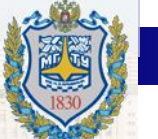

## **Формулы расчёта проводимости трубопроводов различного сечения**

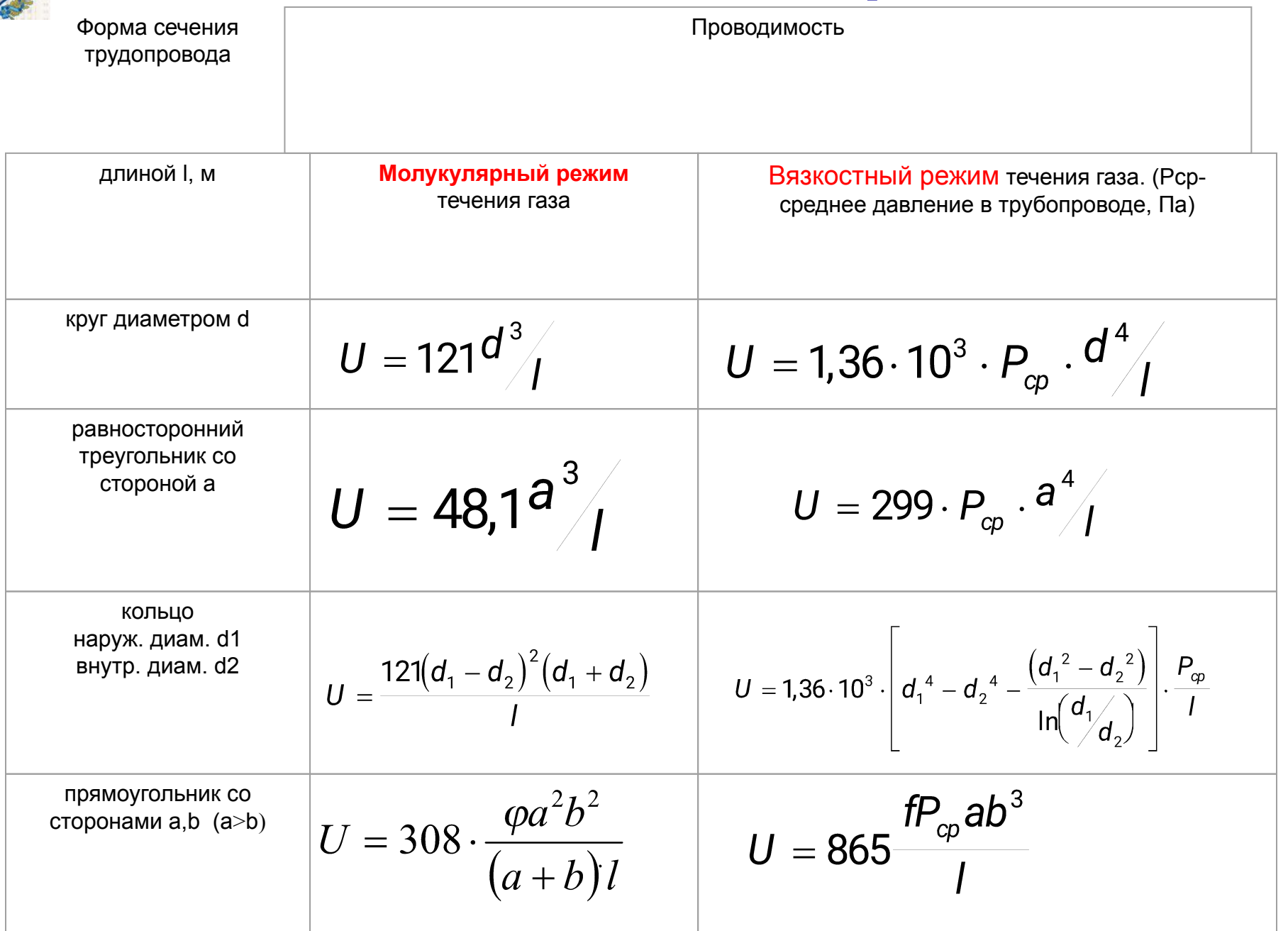

**Формулы предыдущих слайдов показывают необходимость создания универсального метода для расчёта проводимости сложных трубопроводов - метода пробных испытаний (Метода Монте- Карло) Моделирование поведения молекул подчиняется Закону Кнудсена**:

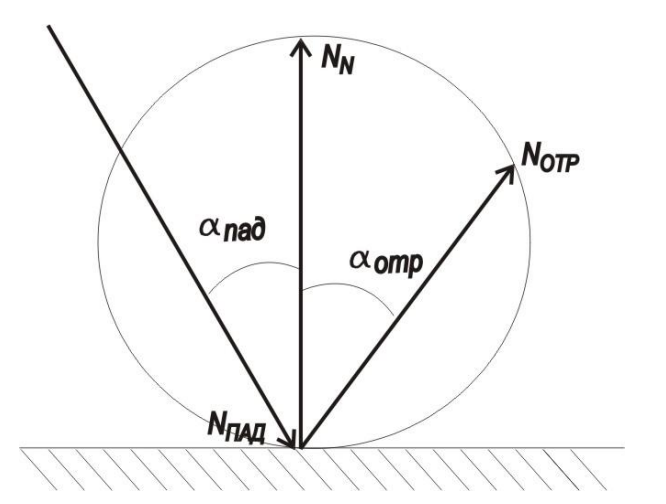

$$
\frac{dN_{omp}}{d\alpha} = N_N \cdot \cos \alpha \qquad \qquad \frac{dN_{omp}}{d\alpha} = c \cdot \cos \alpha
$$

Молекулы при соударении с поверхностью задерживаются на ней на время τ, поэтому угол отражения не зависит от угла падения

**В начале расчёта определяется проводимость впускной диафрагмы Uo рассчитываеиого нами трубопровода**

$$
U_0 = A_i \cdot V_i = 11.7 A \left[ \frac{\pi}{c M^2 c} \right]
$$

где A [см<sup>2</sup>] – площадь диафрагмы

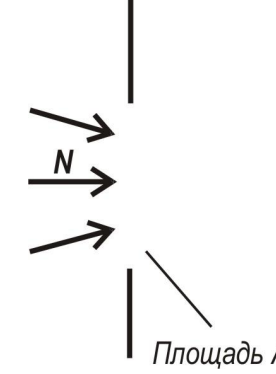

**Формулы предыдущих слайдов показывают необходимость создания универсального метода для расчёта проводимости сложных трубопроводов - метода пробных испытаний (Метода Монте- Карло) Моделирование поведения молекул подчиняется Закону Кнудсена**:

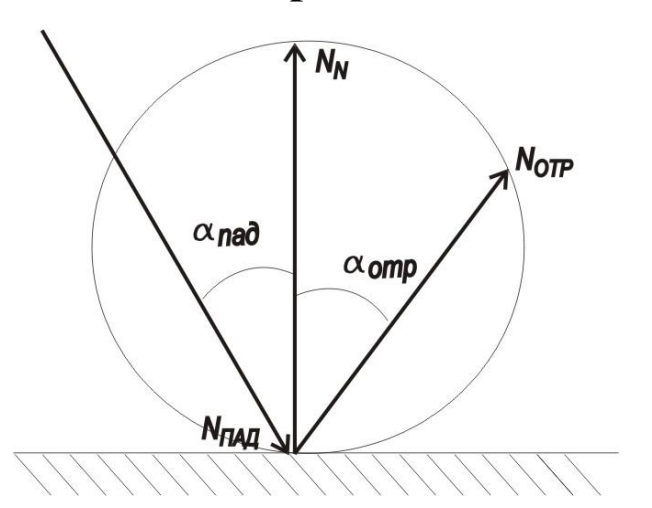

 $\frac{dN_{omp}}{d\alpha} = c \cdot \cos \alpha$  $\frac{dN_{omp}}{d\alpha} = N_N \cdot \cos \alpha$ 

Молекулы при соударении с поверхностью задерживаются на ней на время τ, поэтому угол отражения не зависящий от угла падения является случайной величиной, подчиняющейся указанному «Кнудсеновскому» закону распределения и определяемой генератором случайных чисел

*Пример чисел, выдаваемых* **генератором случайных чисел, подчиняющихся «Кнудсеновскому» закону распределения, и характеризующих угол отражения от 0 до 180 <sup>0</sup> с округлением значения до 10<sup>0</sup>** (**т.е.** *чисел от 1 до 17 с функцией распределения по закону cos φ )*

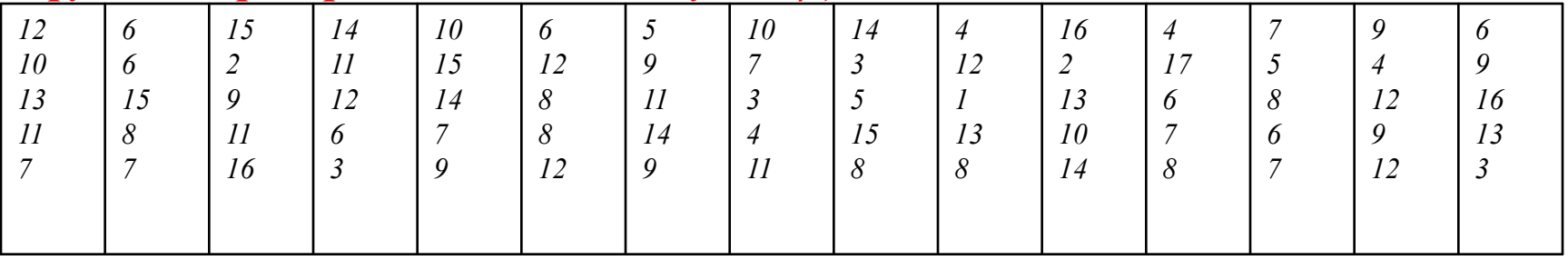

**Виды угловых распределений молекул по скоростям: Слева- равномерное распределение; Справа- распределение Кнудсена**

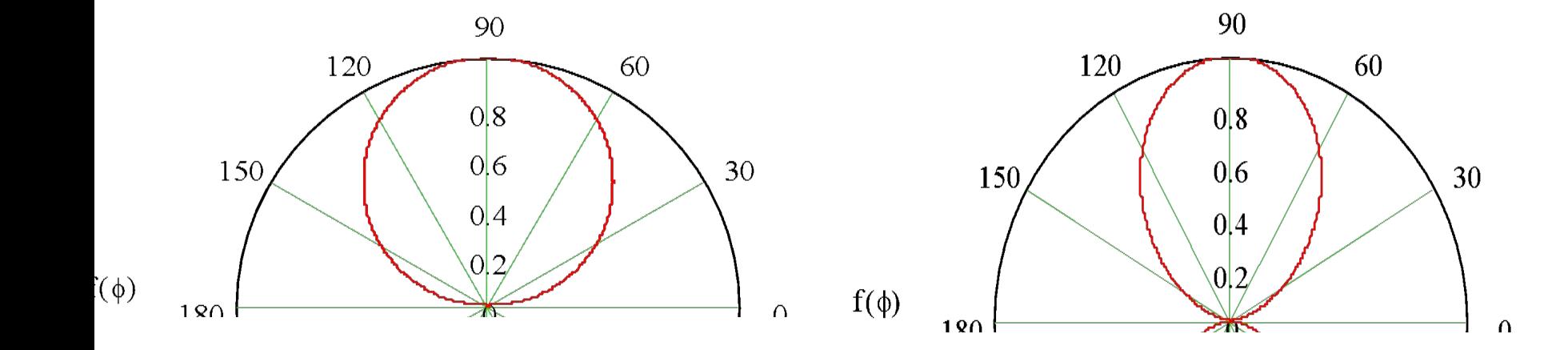

#### МОСКОВСКИЙ ГОСУДАРСТВЕННЫЙ Т**І**

**Методика расчёта проводимости сложного вакуумопровода («прямопролётного» клапана) методом Монте-Карло** 

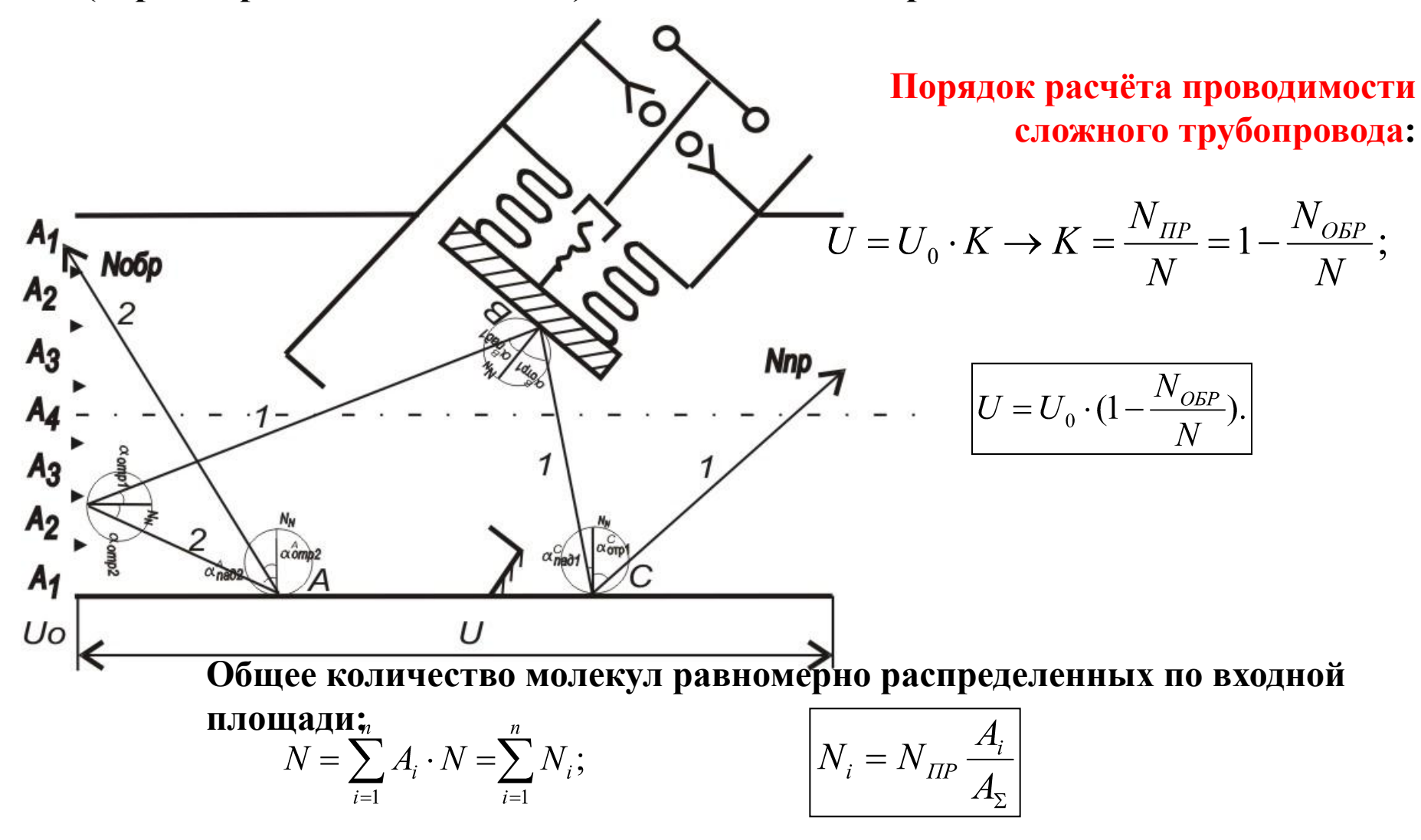

Где i- количество элементарных площадок на которые разбиваем входную диафрагму.

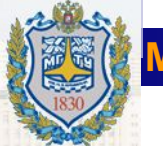

Вид в разрезе «углового» клапана КРУТ D<sub>Y</sub>=40 **Рассмотрим расчёт проводимости этого клапана методом МК в плоской ( 2D ) системе координат** 

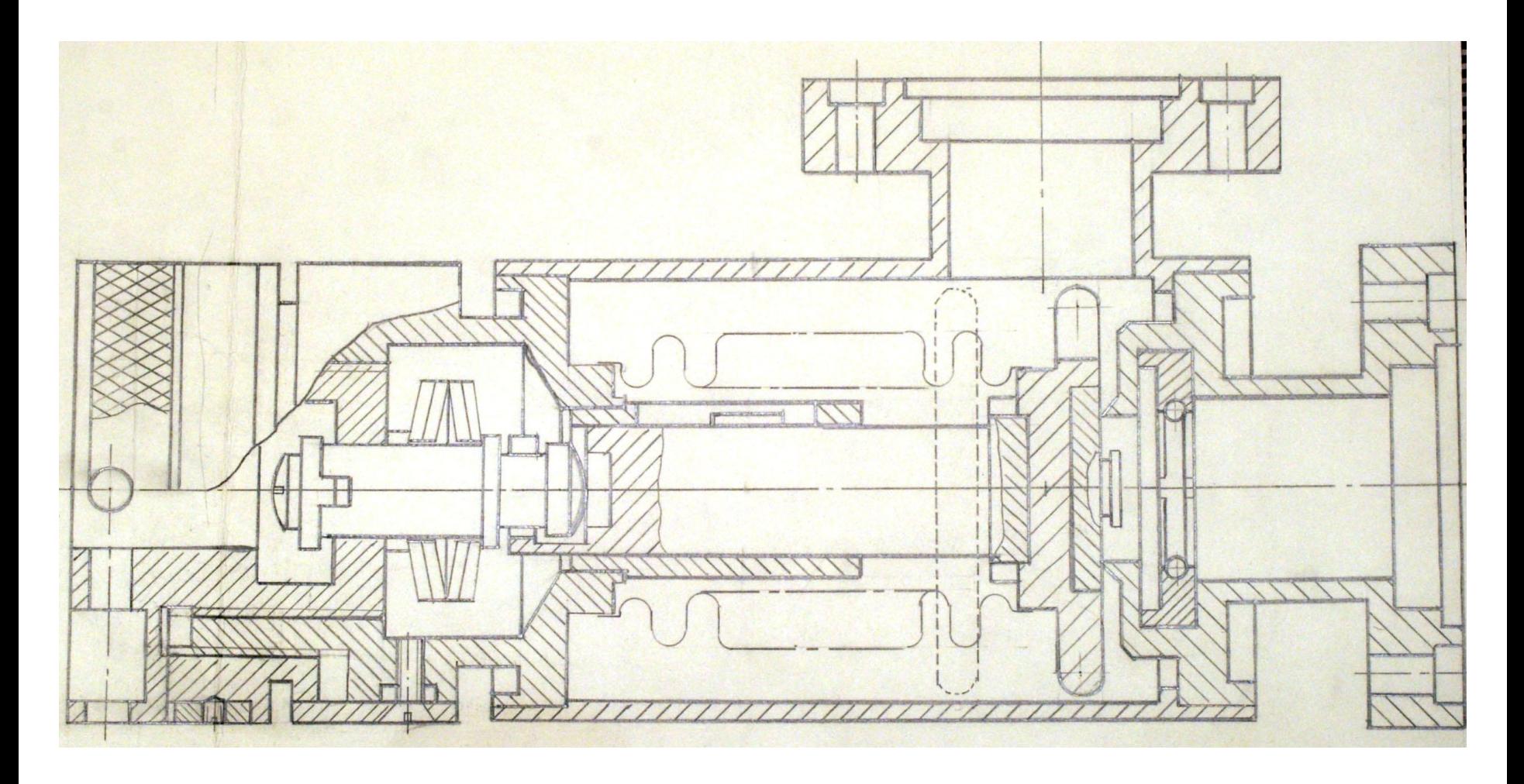

#### **Исходная геометрическая схема для расчёта проводимости этого клапана KPYT**  $D_v$ 40 **40 методом МК в 2D системе координат ( т.е. без учёта 3х мерного движения молекул)**

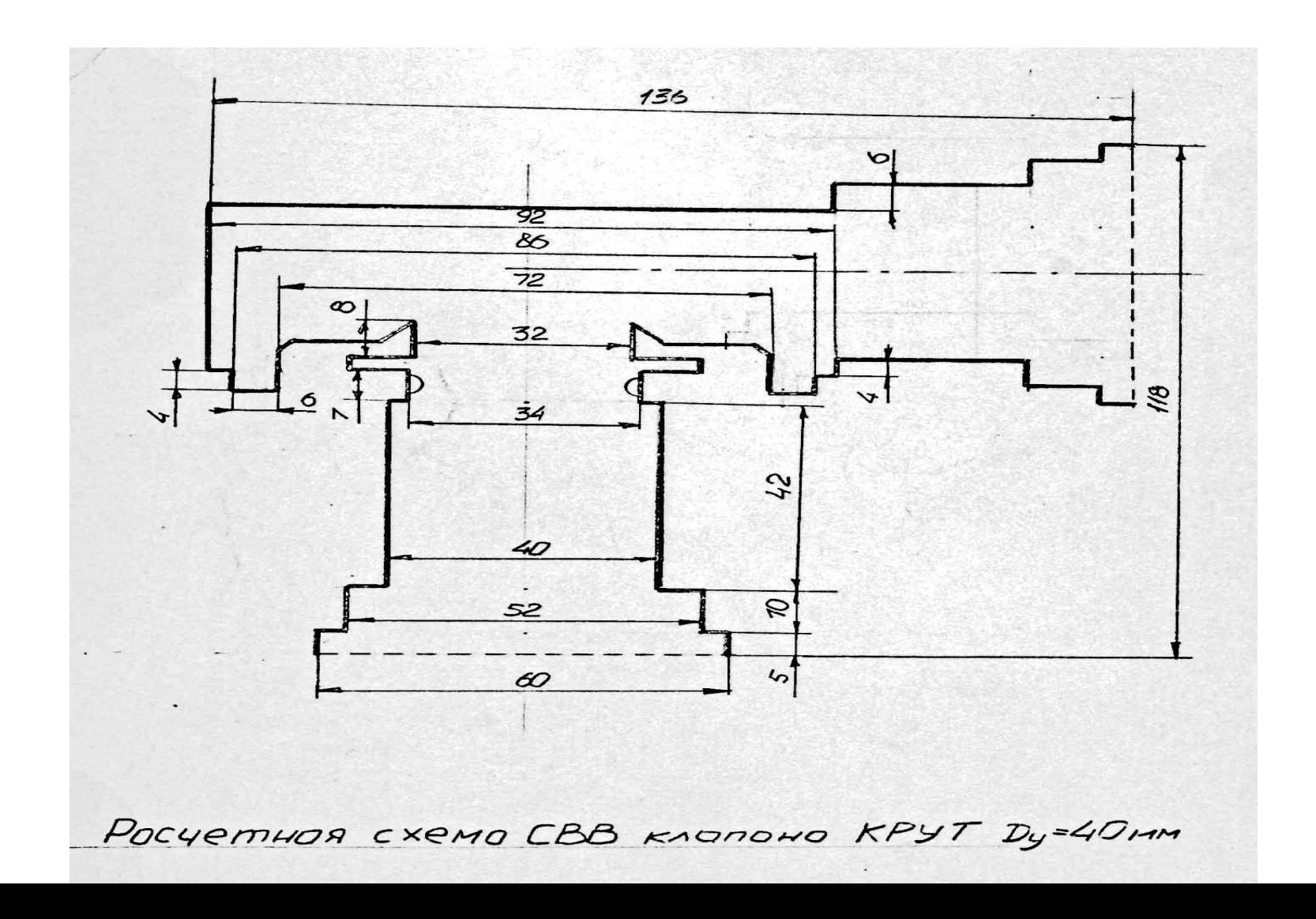

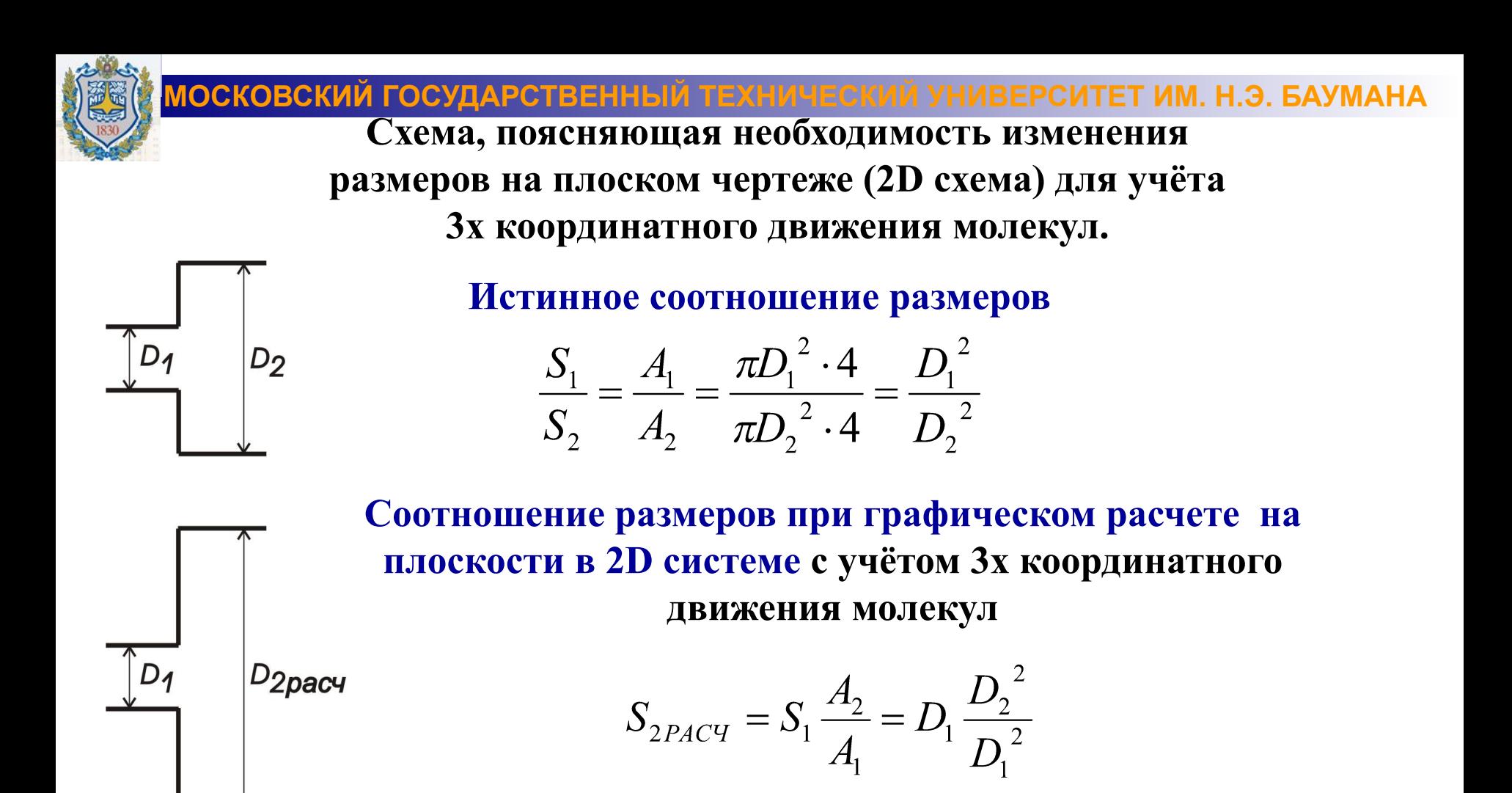

*Пример распределения чисел от 1 до 17 с функцией распределения по закону cos φ выдаваемых* **генератором случайных чисел** *(см. следующие слайды)*

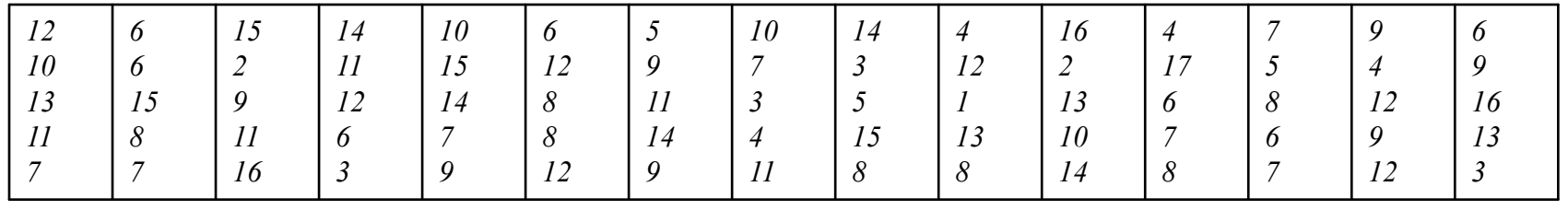

### **Геометрическая схема клапана КРУТ D<sub>Y</sub>40 для расчёта его проводимости методом МК в 2D системе координат (На базе исходной с учётом 3х мерного движения молекул) 1 запуск 10 молекул**

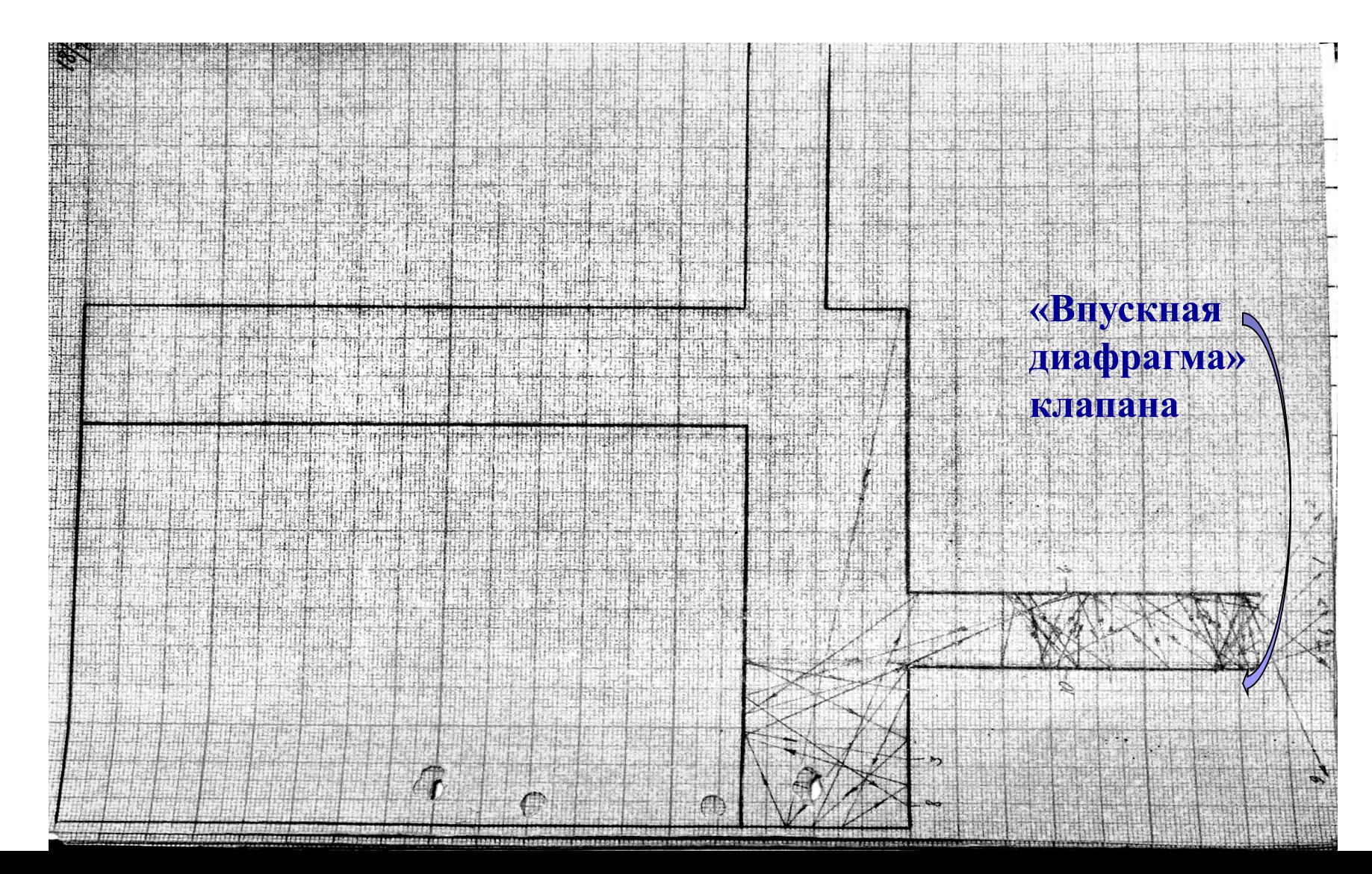

**МОСКОВСКИЙ ГОСУДАРСТВЕННЫЙ ТЕХНИЧЕСКИЙ УНИВЕРСИТЕТ ИМ. Н.Э. БАУМАНА** Геометрическая схема клапана КРУТ D<sub>Y</sub>40 для расчёта его проводимости **методом МК в 2D системе координат (На базе исходной с учётом 3х мерного движения молекул) 2 запуск 10 молекул**

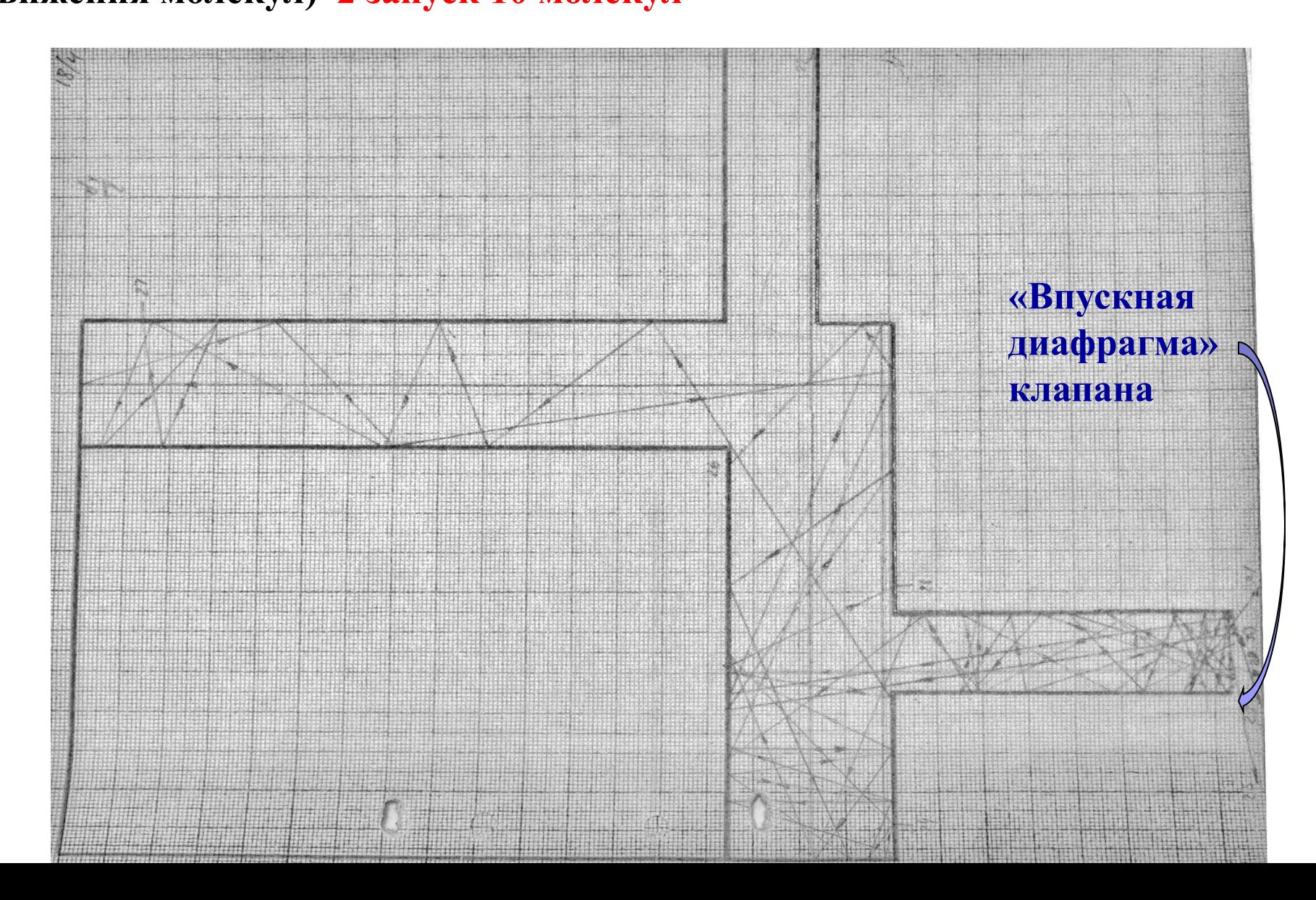

**Геометрическая схема клапана КРУТ D<sub>Y</sub>40 для расчёта его проводимости методом МК в 2D системе координат (На базе исходной с учётом 3х мерного движения молекул) 3 запуск 30 молекул**

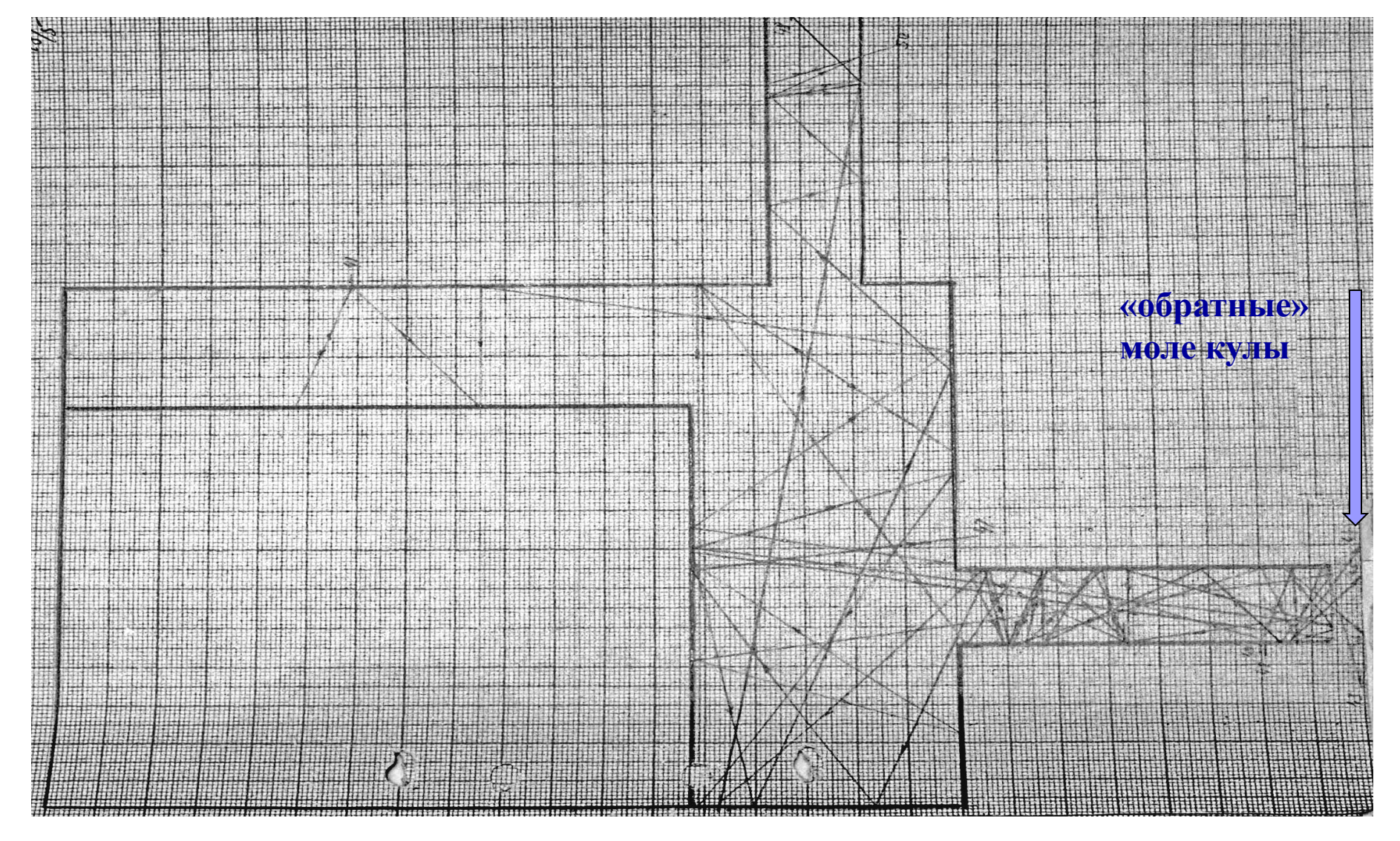

Геометрическая схема клапана КРУТ D<sub>Y</sub>40 для расчёта его проводимости **методом МК в 2D системе координат (На базе исходной с учётом 3х мерного движения молекул) 4 запуск 10 молекул**

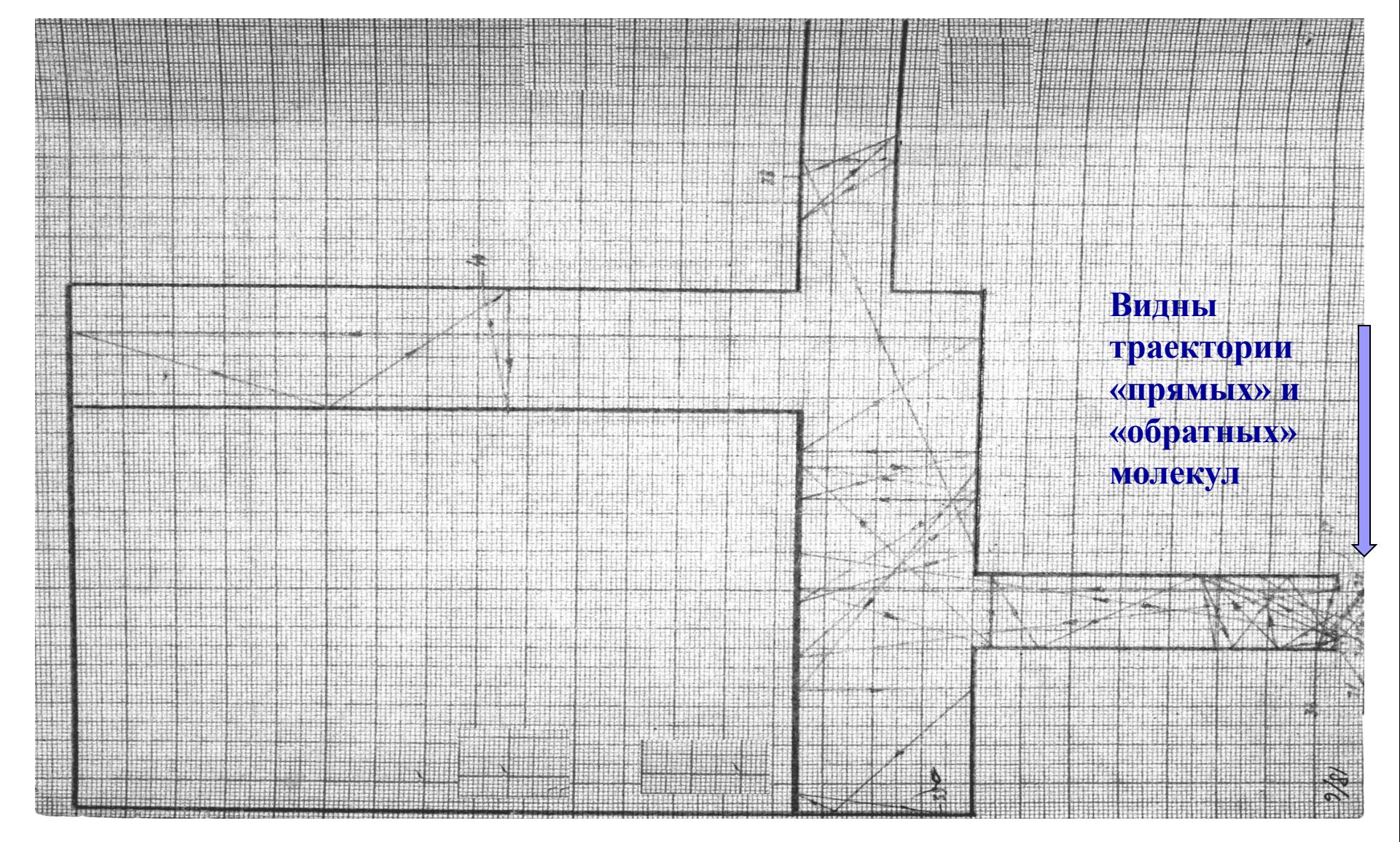

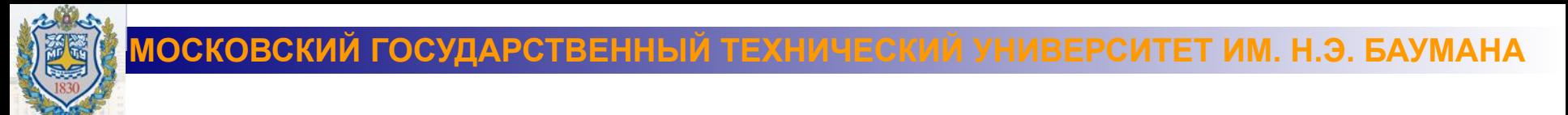

#### **Далее рассмотрен расчёт проводимости нанозазора поляризационного клапана методом Монте-Карло (Схема работы клапана создаваемого на каф. МТ-11 представлена ниже)**

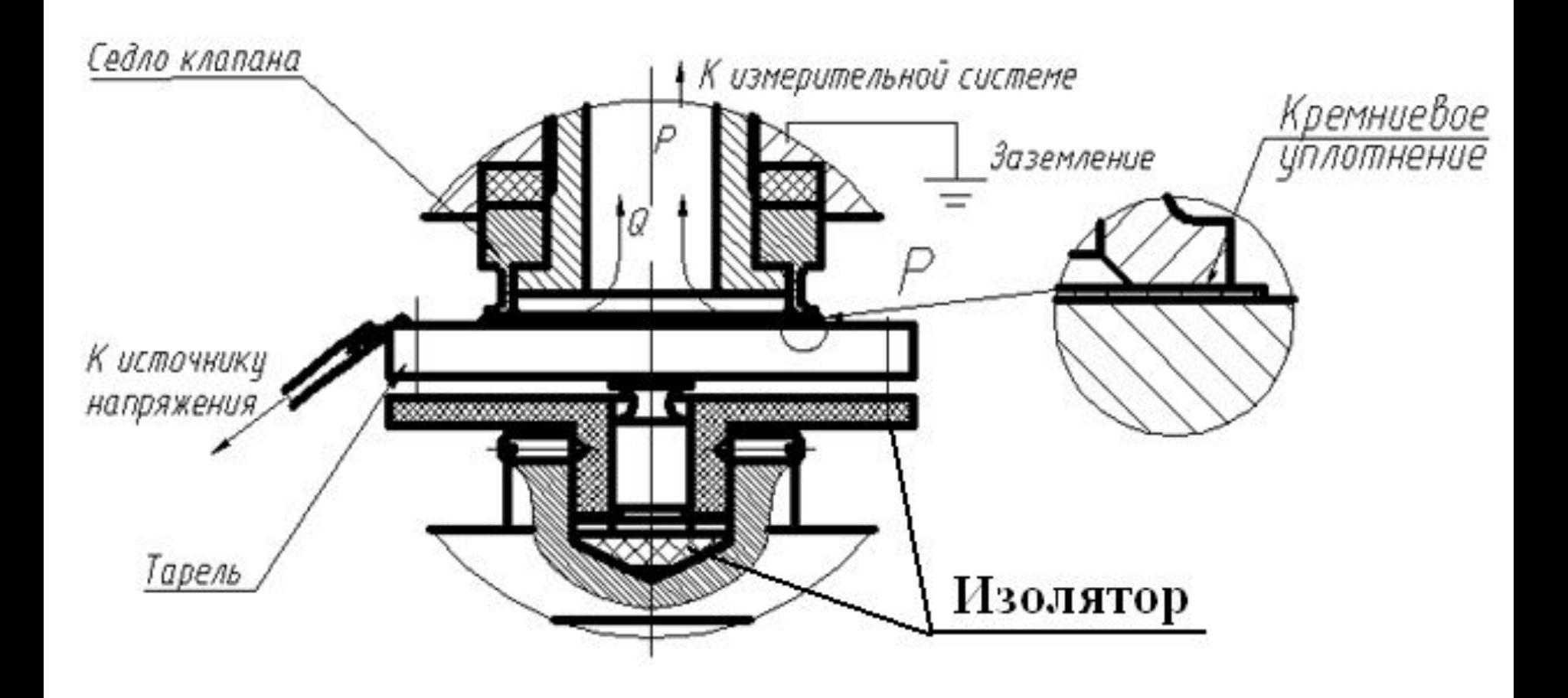

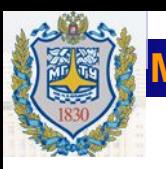

**Пример расчёта проводимости нанозазора поляризационного клапана методом Монте-Карло На рис. представлены элементы модели, использованные для расчёта суммарной проводимости плоского уплотнения: слева- сегмент кольца, покрытый сканами; справа-трубопровод, эквивалентный сегменту кольца (сектор кольца уплотнения, с наложенными на него сканами)** 

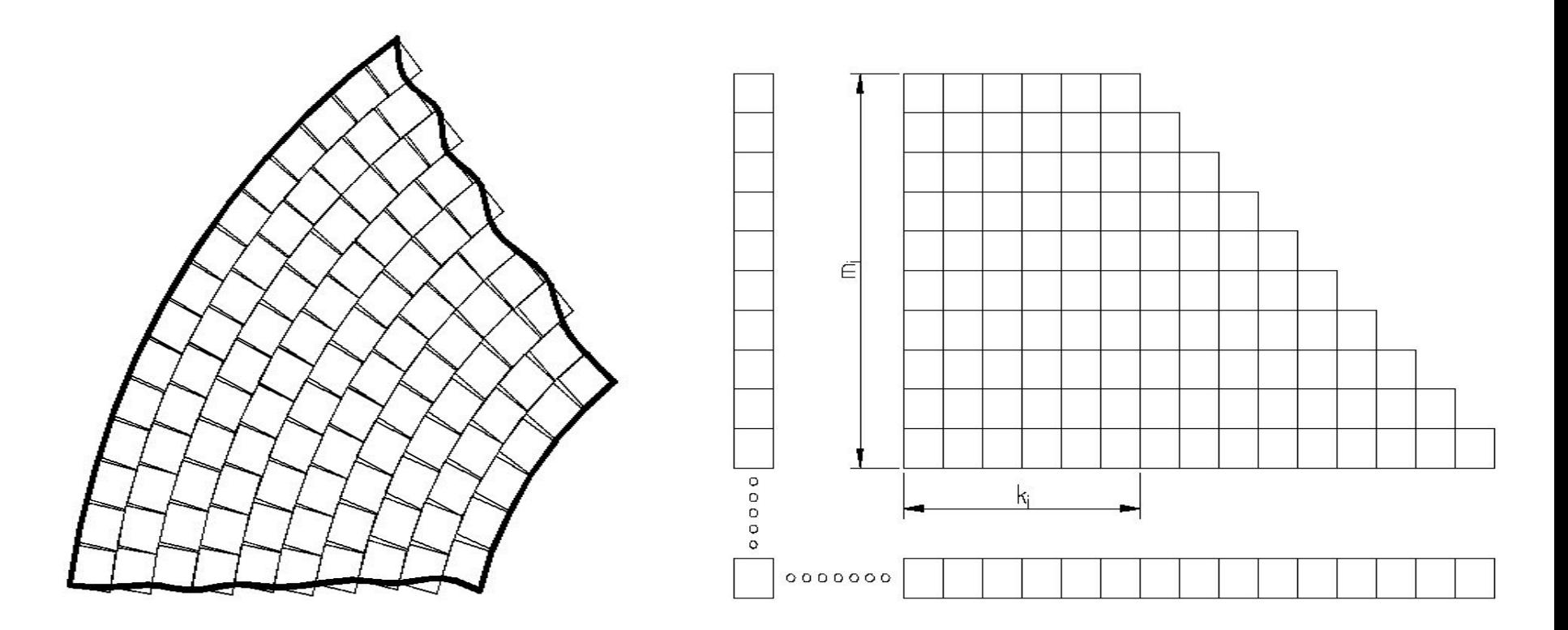

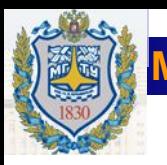

**Элементы процесса расчёта проводимости нанозазора поляризационного клапана методом Монте-Карло**

 **В вакуумной технике для расчета проводимости сложных разветвленных трубопроводов часто пользуются методом электрических аналогий. При последовательном соединении n элементов вакуумной системы с известными проводимостями Ui общая проводимость системы (1)**

**При параллельном соединении n элементов вакуумной системы ее общая проводимость U равна сумме проводимостей всех элементов .**  $U_{\text{nap}} = \sum_{i=1}^{n} U_i$  (2)

 **Для n последовательно соединенных элементов вакуумной системы формула принимает вид:** (3)<br> $\frac{1}{P_{\text{A}}} = \sum_{i=1}^{n} \frac{1}{P_{\text{A}}} - (n-1)$  (3)

**где**

**P0i – вероятность прохождения молекулы через i-й элемент вакуумной системы (коэффициент Клаузинга);**

**P0 – суммарная вероятность прохождения частицы через n последовательно соединенных элементов вакуумной системы** 

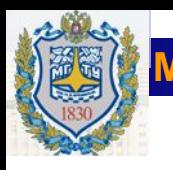

# **Вид сканов поверхностей элементов уплотнения клапана** : а) кремния; б) алюминия; в) меди

#### **а) 1.969x1.969mkmx249nm 1.969x1.969mkmx487.5nm б) в) 5x5mkm x320nm**

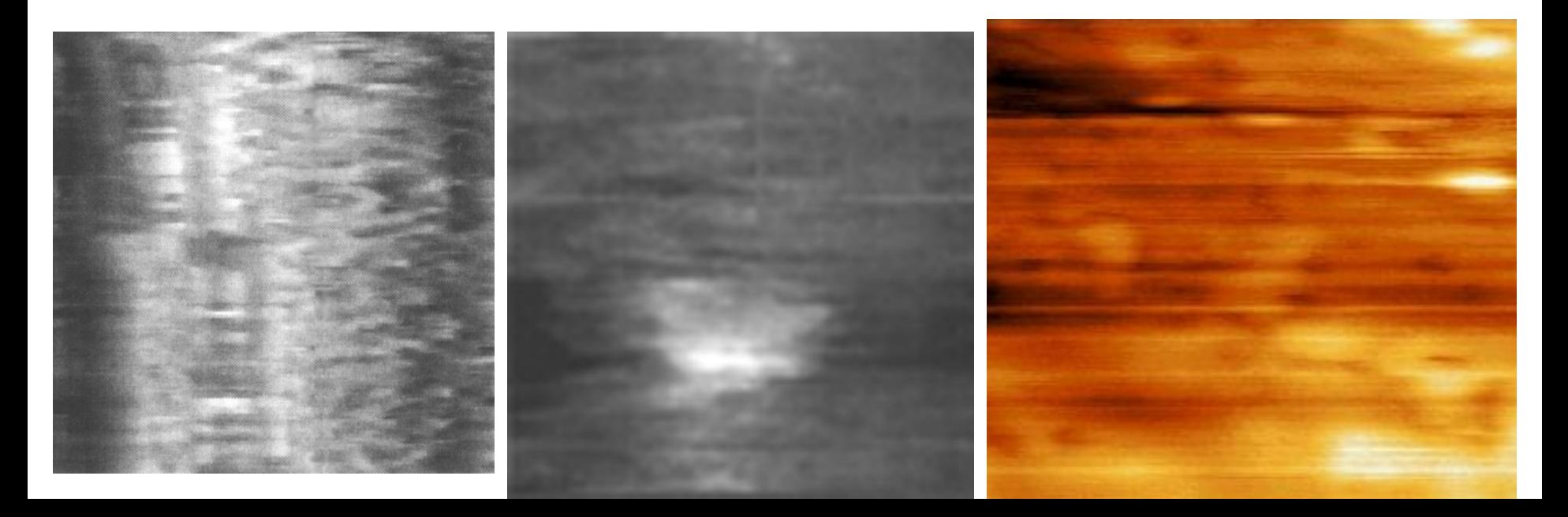

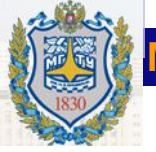

**Компьютерная реконструкция нанозазора в уплотнении** между контактирующими поверхностями по сканам поверхностей : тарели (нижняя поверхность) и седла (верхняя поверхность).

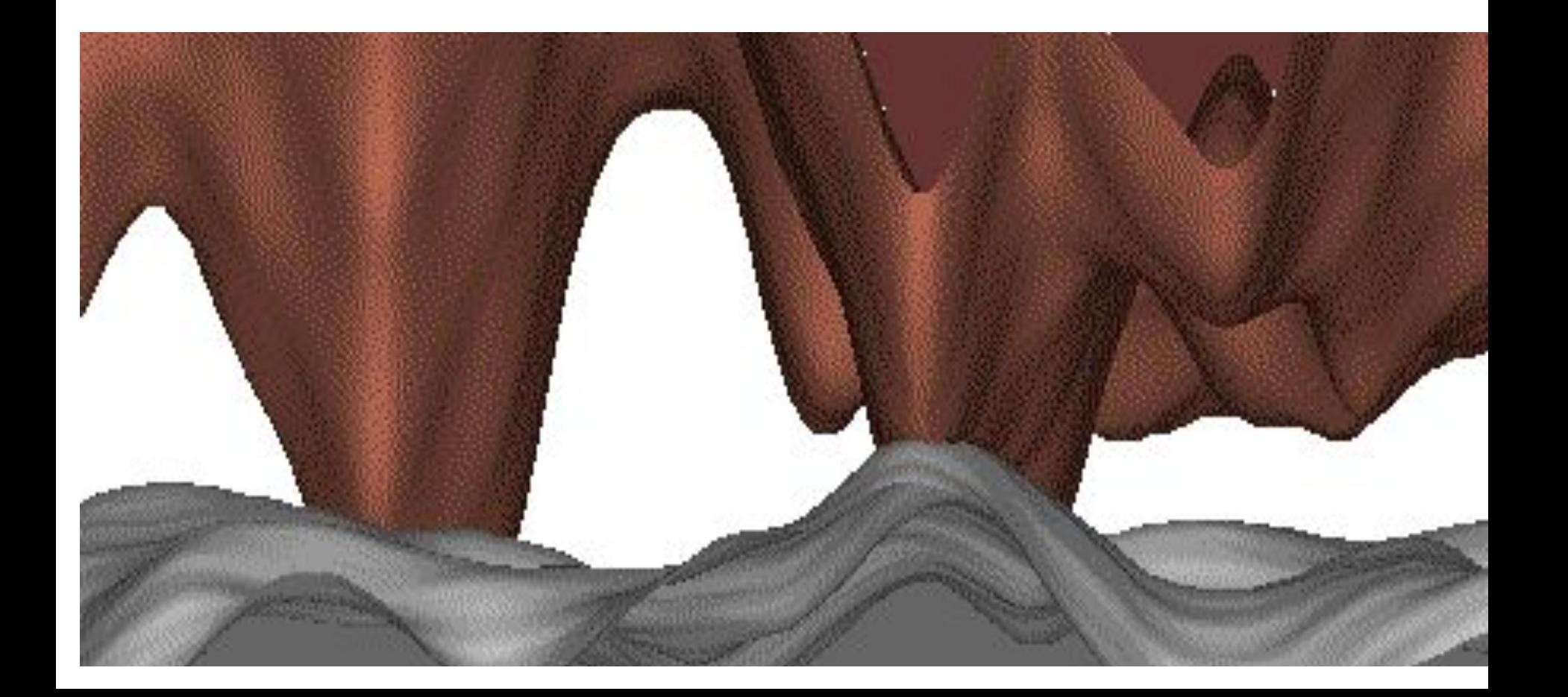

### **Результаты расчёта проводимости нанозазора поляризационного клапана методом Монте-Карло**

**Представлено изменение проводимости нанозазора U как функция изменения напряжения u электрического поля при различных значениях нормальной силы** 

**F: 1 – 476 Н; 2 – 493 Н; 3 – 526 Н; 4 – 594 Н; 5 – 610 Н; 6 – 627 Н; 7 – 644 Н** 

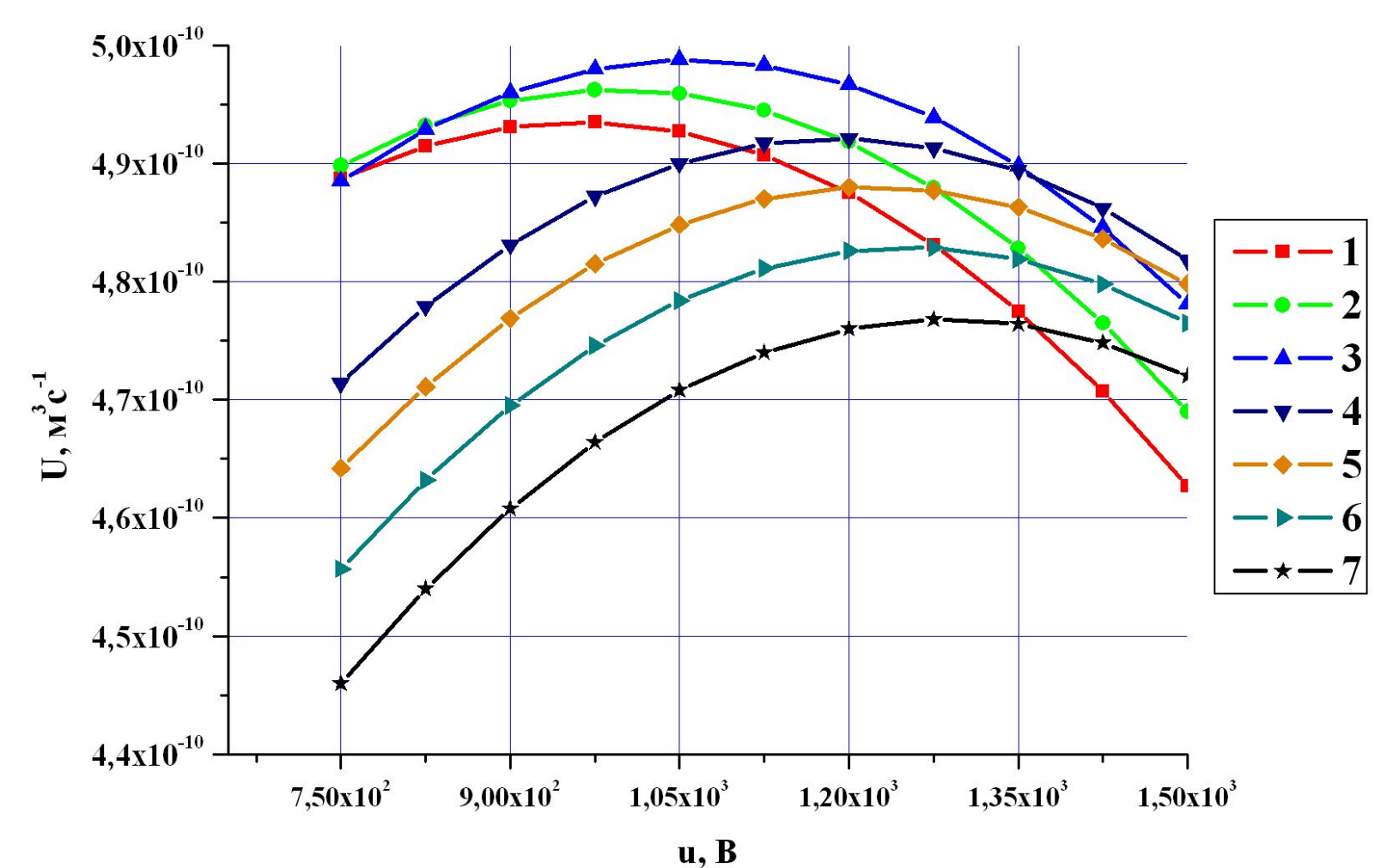

#### **МОСКОВСКИЙ ГОСУДАРСТВЕННЫЙ ТЕХНИЧЕСКИЙ УНИВЕРСИТЕТ ИМ. Н.Э. БАУМАНА Пример расчёта проводимости нанозазора поляризационного клапана методом Монте-Карло выполненный М.В.Косинским (разработка группы «Прецизионный вакуумный привод» каф МТ-11)**

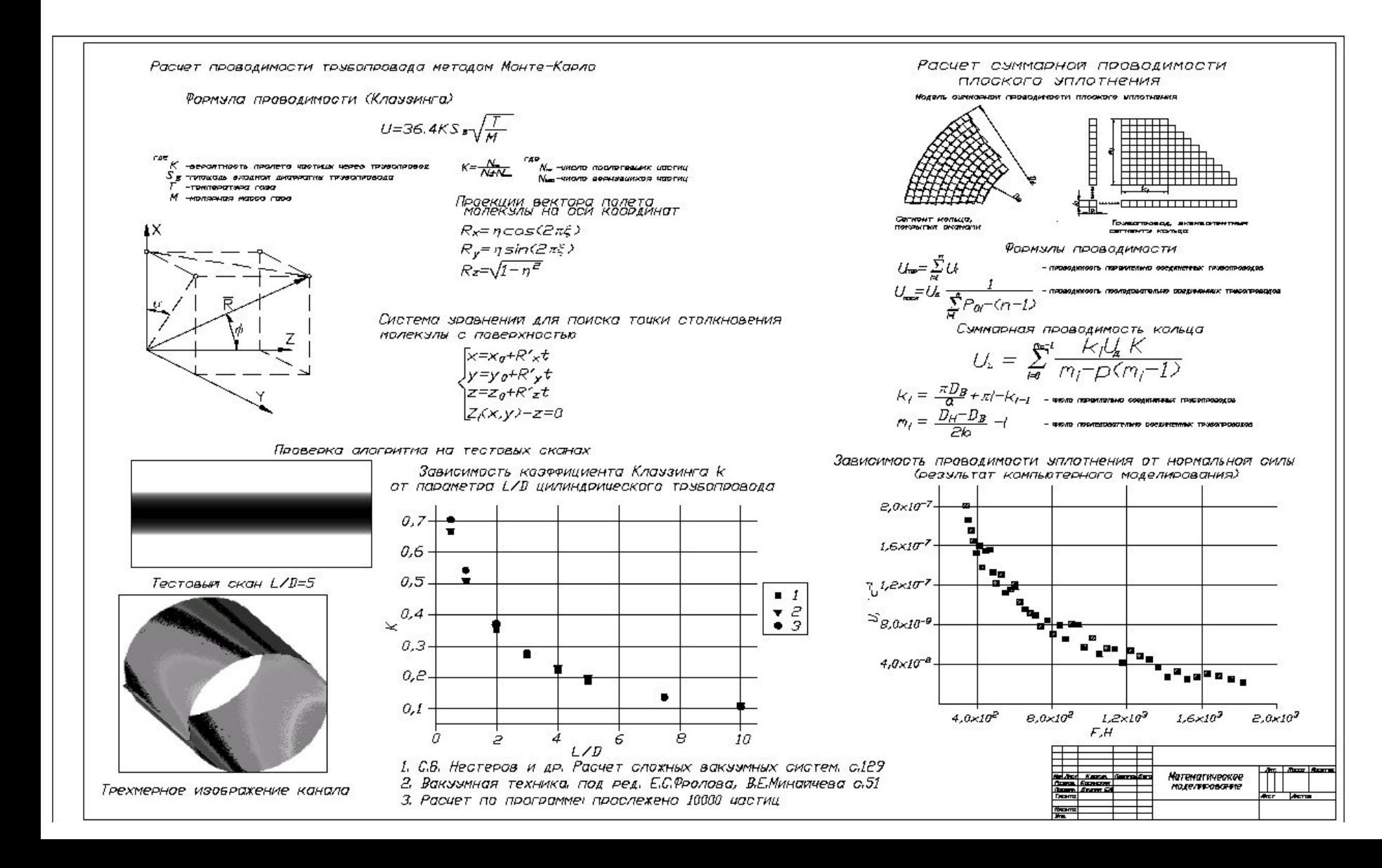